## Useful objects Electronic Music II

## Spring 2013

- 1. preset
  - a. The preset object is used to store and recreate the settings of patcher objects such as toggles, *ggates*, number boxes, etc.
  - b. It can be found in the Object Explorer under the Basic heading, and simply dragged into the patch.
  - c. To store a setting, lock the patch. Shift-click on a bubble. Notice that the bubbles are numbered.

```
A preset
```

A preset with no settings stored.

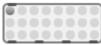

- A preset with one setting stored.
- d. To recall a setting, click on the bubble representing the desired settings. (demonstration in class)
- 2. loadbang
  - a. The loadbang object will trigger a bang as soon as the patch is opened.
  - b. Consider combining loadbang with a trigger object, to ensure that objects are banged in the proper sequence. Also consider using delay objects; asking the computer to execute many commands in o logical time can slow down performance.
- 3. counter
  - a. The counter object outputs sequential numbers, based on its creation arguments.
  - b. Created with **no** arguments, the object will count up by 1, starting at 0.
  - c. Created with **one** argument, the object will count from 0 to the **argument value**. Keep in mind that this is distinct from an object like random, which outputs from 0 to *n*-1; counter outputs from 0 to *n*.
  - d. A bang to the leftmost inlet will advance the counter.
  - e. Consider the potential applications of the following objects in conjunction with counter:
    - $i. \ {\tt metro}$
    - $ii. \ {\tt select}$
  - f. Consult the help file for counter for more information. It has multiple inlets and outlets, which give it a wide variety of functions suited to particular circumstances.
- 4. key
  - a. The key object outputs an integer from its leftmost outlet when a key is pressed.
  - b. This integer is a numerical representation of the key pressed, following the ASCII standard. A full listing of these values is available online.
  - c. Consider using a select object in conjunction with key; this will allow you to trigger specific events with specific keys on the keyboard.